# **Job Reservations**

Qube!'s reservation system is important for correct management of host resources. This is accomplished with the relationship between reservations and resources.

Each host has a list of resources including system resources such as memory and number of processors. Resources are integer based (meaning '1' and '99' are valid resource counts; 'a' and '4.5' are not) and automatically decrement/increment upon acceptance of a job. A resource can be "discovered" by the system (eg, number of cores) or defined by admins (eg, number of licenses).

The user must know whether the resource is global or host-based (see [System-Wide Resource Tracking\)](http://docs.pipelinefx.com/display/QUBE/System-Wide+Resource+Tracking). Global resources are tracked through the entire system, for example, license tracking. A host resource is local and specific to each host, for example the number of cores.

Resources are defined and reserved through this syntax:

type.name=quantity[,type.name=quantity...]

This is set on the Supervisor (for global resources, see [supervisor\\_global\\_resources\)](http://docs.pipelinefx.com/display/QUBE/supervisor_global_resources), on the host (for host-based resources, see [worker\\_resourc](http://docs.pipelinefx.com/display/QUBE/worker_resources) [es](http://docs.pipelinefx.com/display/QUBE/worker_resources)) and/or in the job submission UI in the reservations field.

## **Specifying Quantity**

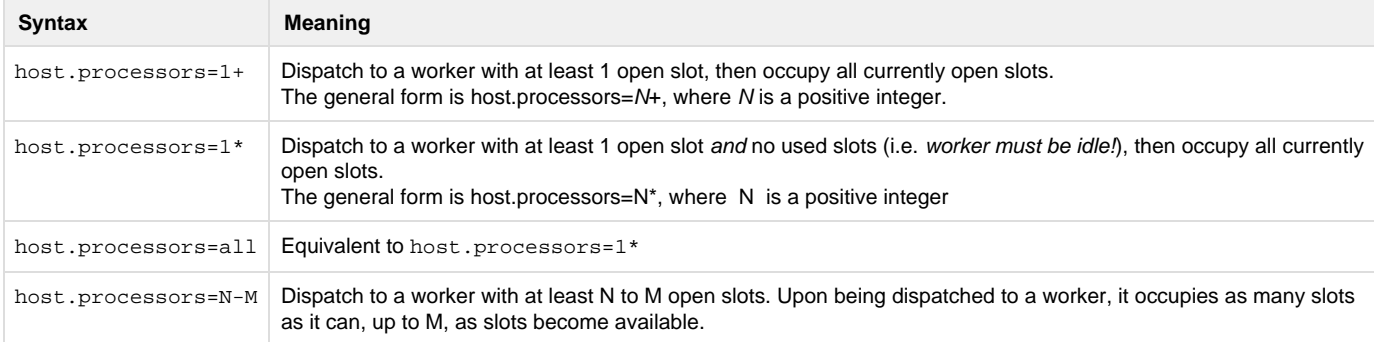

#### **Dynamic Thread Assignment**

When a 1+ or similar job picks up on a Worker, we don't know how many slots were available or assigned to that instance. That number is made available dynamically in the running job's environment as an environment variable, QB\_JOBSLOTS=6, (or whatever the value) and stored in the Qube! database in the job's subjob table as "allocations". One use of this could be that the job references \$QB\_JOBSLOTS on the command line to specify the number of threads a renderer should use.

### Examples

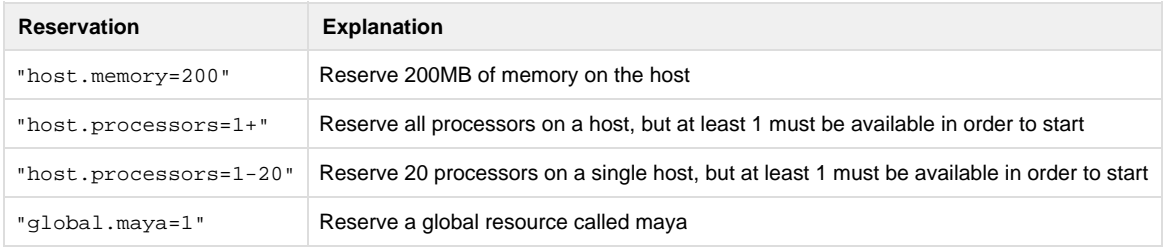

### **See Also**

[supervisor\\_global\\_resources](http://docs.pipelinefx.com/display/QUBE/supervisor_global_resources) [worker\\_resources](http://docs.pipelinefx.com/display/QUBE/worker_resources) [System-Wide Resource Tracking](http://docs.pipelinefx.com/display/QUBE/System-Wide+Resource+Tracking)